# digital training skills toolkit

#### Absolute cell references

Pressing function key **F4** after clicking on a cell will add \$ signs and changes A5 to \$A\$5. This makes the cell an absolute reference which won't change if the cell is copied.

By repeatedly pressing **F4** (or editing manually), the \$ can just make the row or column fixed.

Defining a name can make formulae easier to read and will

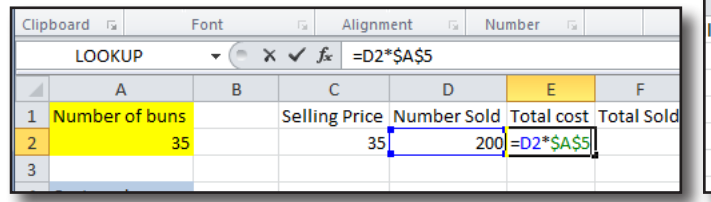

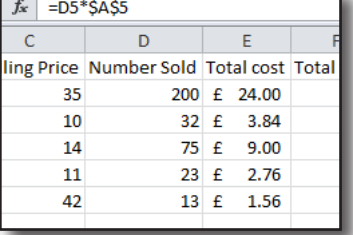

# Define names

 $\overline{A}$ Develope Add-Ins  $\mathbf{1}$ Selling price per bun  $2<sup>1</sup>$ 35.00 **□** Define Name  $\mathbf{r}$ 

fix the location of data. Highlight the cells and click on the **Formulas** menu and on define name.

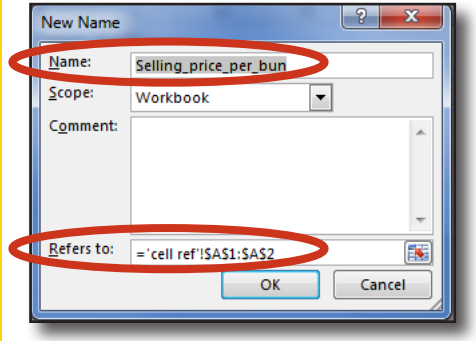

The name may be picked up automatically or you can change it.

The **refers to** can be a single cell or a range.

> To use the name either click on the **Formulas** menu and **Use in formula**.

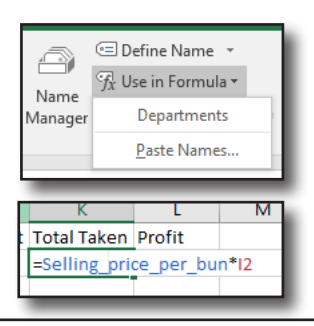

# Order of evaluation

Formulae follow the BODMAS system where Brackets and Ordinances are more important than Divide and Multiply which are more important than Add and Subtract.

In practice this means that A1\*A2+1 will multiply the two cells before adding one. Often brackets will help clarify e.g. A1\*(A2+1) the one is added to A2 and then the result multiplied by A1.

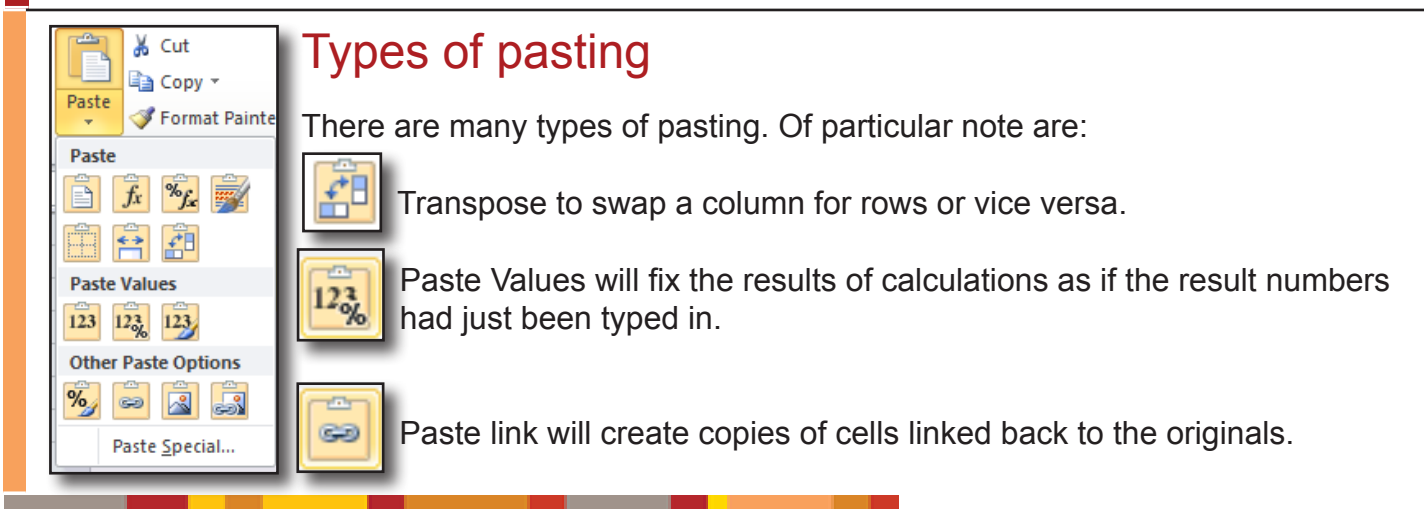

**information**<br>**l**earning<br>**learning** 

#### IF

 $=$ if(CHECK, YES, NO) returns **YES** if **CHECK** is true, otherwise returns **NO** 

=if(CHECK1, **=if(CHECK2, YES, NO1)**, NO2) if commands can be nested to make further checks

#### **Countif**

=countif(RANGE, FIND) counts how many times **FIND** appears in cells in **RANGE**

=countifs(RANGE1, FIND1, RANGE2, FIND2)

counts times both **FIND1** appears in **RANGE1** at the same position down as **FIND2** in **RANGE2**

# String Functions

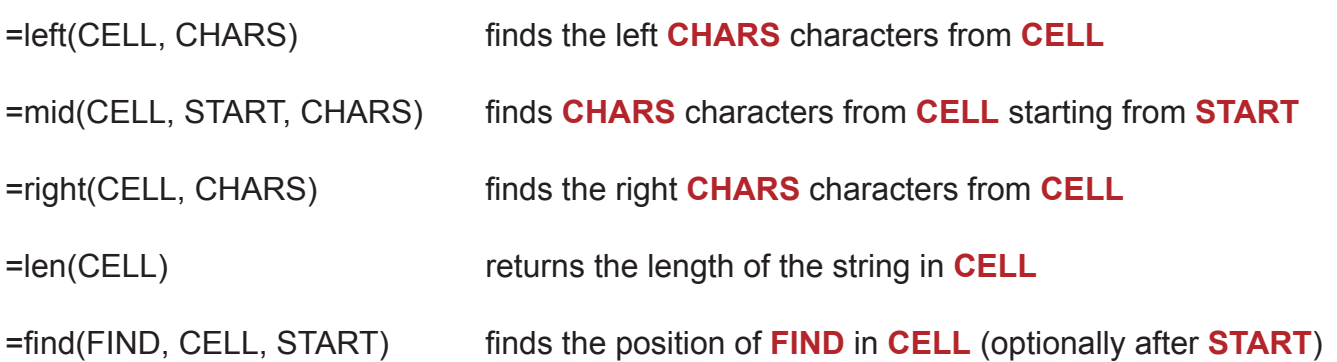

#### Concatenate &

The & function in Excel provides an easy way to join text together.  $= A1 8$  " " & A2

#### vlookup

Fails for non-sorted lists. Here the search gets down to grape and stops with the previous find.

#### **Vookup words** orange sun :kin apple tree banana skin grape vine coconut matting strawberry switchblade coconut chunk

Ċ

 $\mathcal{L}$  (=

**Flinstone** Fred Flinstone

 $\overline{\mathsf{B}}$ 

 $C1$  $\overline{A}$ 

Fred

 $f_x$  =A1&" "&B1

 $\overline{D}$ 

Ē

# Lookup using Match and Index

To find matches in unsorted data use the index and match functions.

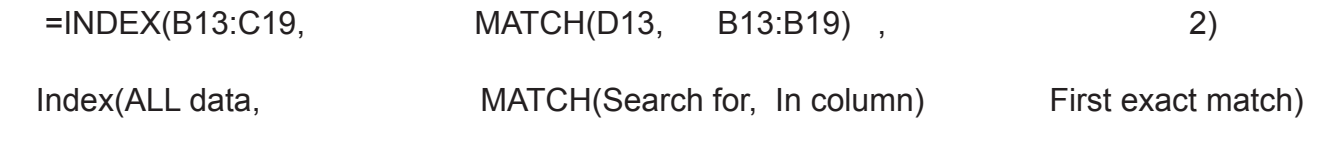

This leaflet can be provided in other formats; let us know your requirements.

*information* learning services

digitaltraining@yorksj.ac.uk www.yorksj.ac.uk/ILS/digitaltraining

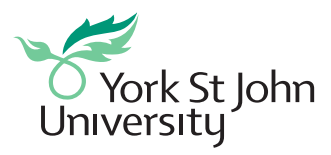

CC BY-NC-SA